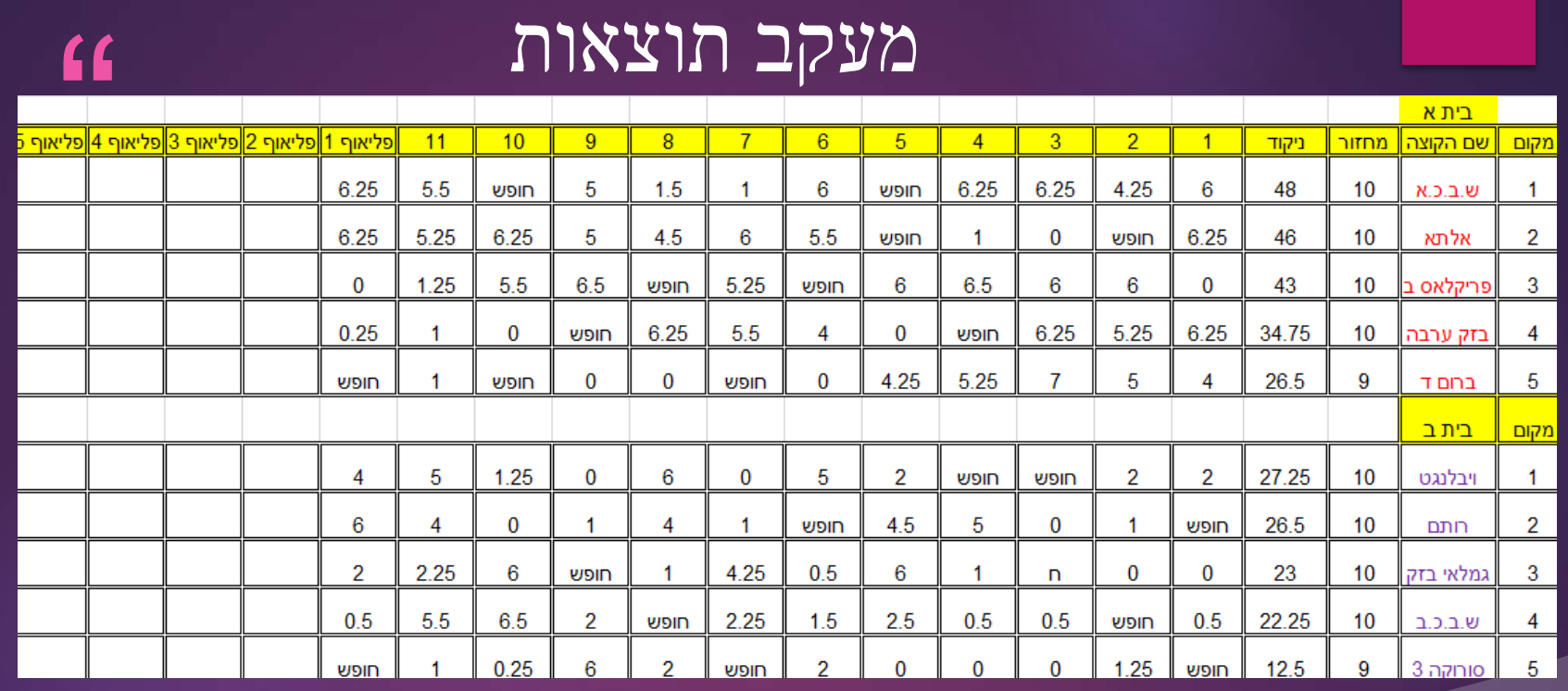

תוצאת הפליאוף מחזור 1 תוצאת הפליאוף מחזור 2 תוצאת הפליאוף מחזור 3 תוצאת הפליאוף מחזור 4 תוצאת הפליאוף מחזור 5 17/04/2024 מספר מסלול 01/05/2024 תוצאה מספר מסלול 03/04/2024 מספר מסלול תוצאה מספר מסלון 27/03/2024 תוצאה מספר מסלול 10/04/2024 תוצאה תוצאה 1 **bot**  $6.25$ 1 <sub>bod</sub> ש.ב.כ1 אלתא ב"ש 3 סורוקה 1 **horid** 1 **bodid** ש.ב.כ 2 1 **horid** רותם1 2 <sub>hod'</sub>  $0.25$ 2 מסלול  $2$  מסלול ברום ד בזק ערבה 2 מסלול וויבלנגט 2 מסלול גמלאי בזק גמלאי בזק 3 מסלול  $\bf{0}$ פריקלאס ב 3 מסלול וויבלנגט 3 מסלול ש.ב.כ1 3 <sub>on</sub> פריקלאס ב מסלול 3 אלתא ב"ש  $6.25$ מסלול 4 4 מסלול מסלול 4 ש.ב.כ1 3 סורוקה אלתא ב"ש 4 **horir** ברום ד 4 מסלול ברום ד 5 מסלול 5 **boot** 5 מסלול  $\overline{4}$ וויבלנגט  $1<sub>nnn</sub>$ 5 מסלול וויבלנגט סורוקה 3 5 מסלול פריקלאס ב  $\overline{2}$ 6 מסלול מסלול 6 6 מסלול 6 מסלול גמלאי בזק( ש.ב.כ 2 גמלאי בזק רותם 6 מסלול בזק ערבה  $6^{\circ}$ 7 <sub>on</sub> 7 <sub>bod</sub> רותם1 7 **מסלול** 7 **מסלול** ברום ד בזק ערבה אלתא ב"ש 3 סורוקה 7 <sub>bod</sub>  $0.5$ 8 <sub>od</sub>tiv מסלול 8 ש.ב.כ 2 מסלול 8 בזק ערבה מסלול 8 ש.ב.כ1 פריקלאס ב ש.ב.כ2 מסלול 8